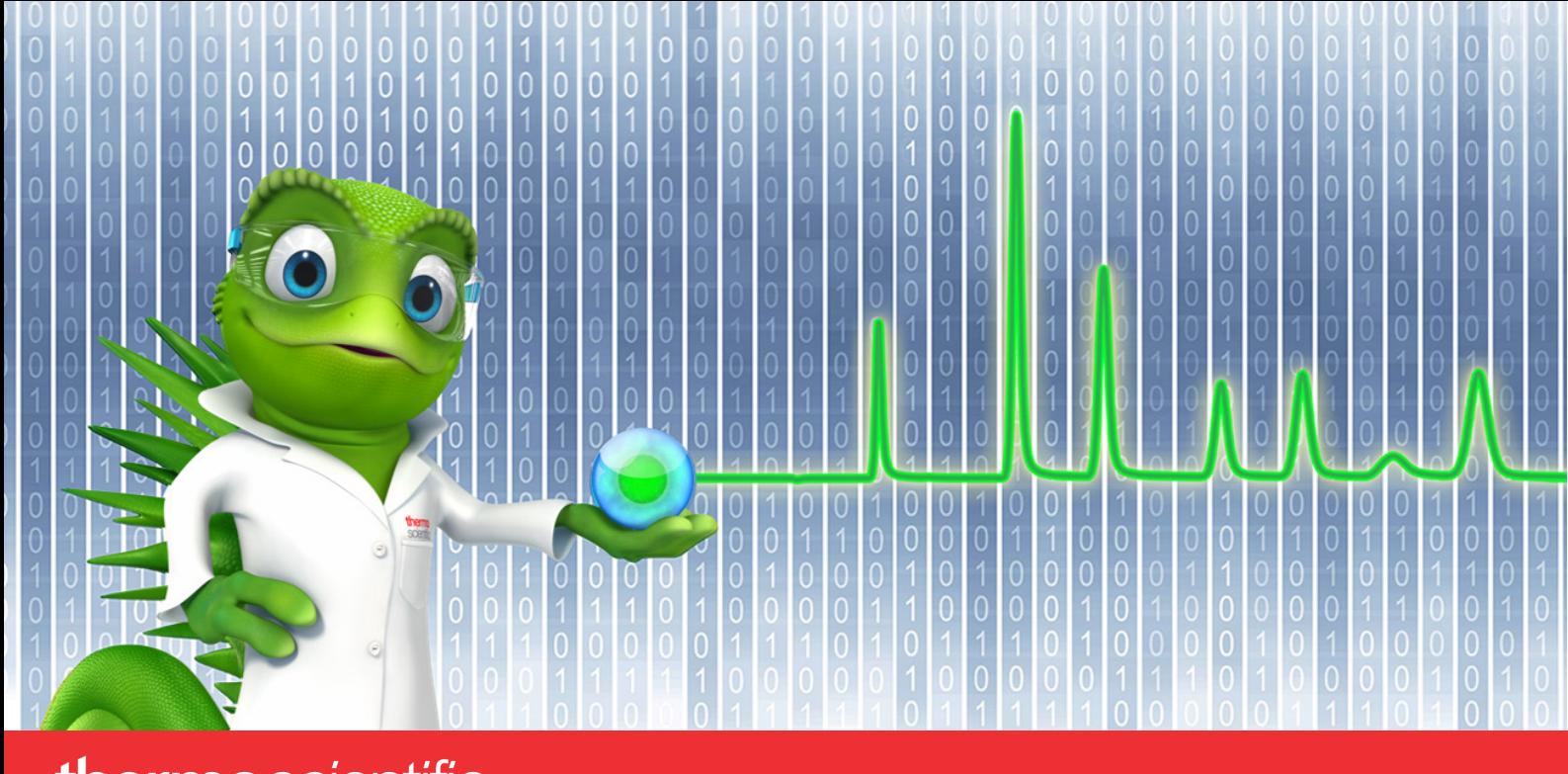

# thermoscientific

# **Release Notes**

**Chromeleon 7 Chromatography Data System**

Software Version 7.2.10 MUh **•** March 2024

thermoscientific

#### **Copyright**

Copyright © 2009-2024 Thermo Fisher Scientific Inc. All rights reserved.

#### **Trademarks**

ACQUITY, Alliance and Waters are registered trademarks of Waters Corporation. Agilent is a registered trademark of Agilent Technologies. Microsoft, Windows, .NET Framework and SQL Server are registered trademarks of Microsoft Corporation. PerkinElmer and Clarus are registered trademarks of PerkinElmer Inc. Shimadzu is a trademark of Shimadzu Corporation. ProteinSimple and Maurice are registered trademarks of ProteinSimple Corporation and Bio-Techne Corporation.

All other trademarks are property of Thermo Fisher Scientific Inc. and its subsidiaries.

Thermo Fisher Scientific Inc. provides this document to its customers with a product purchase to use in the product operation. The document is copyright protected; any reproduction of the whole or any part of this document is strictly prohibited, except with the written authorization of Thermo Fisher Scientific Inc.

This document is provided "as is". The contents of this document are subject to being changed, without notice, in future revisions.

Thermo Fisher Scientific Inc. makes no representations that this document is complete, accurate, or error-free. Thermo Fisher Scientific Inc. assumes no responsibility and will not be liable for any errors, omissions, damage, or loss that might result from any use of this document, even if the information in the document is followed properly.

This document is not part of any sales contract between Thermo Fisher Scientific Inc. and a purchaser. This document shall in no way govern or modify any Terms and Conditions of Sale. The Terms and Conditions of Sale shall govern all conflicting information between the two documents.

**For Research Use Only. Not for use in diagnostic procedures.**

# **Table of Contents**

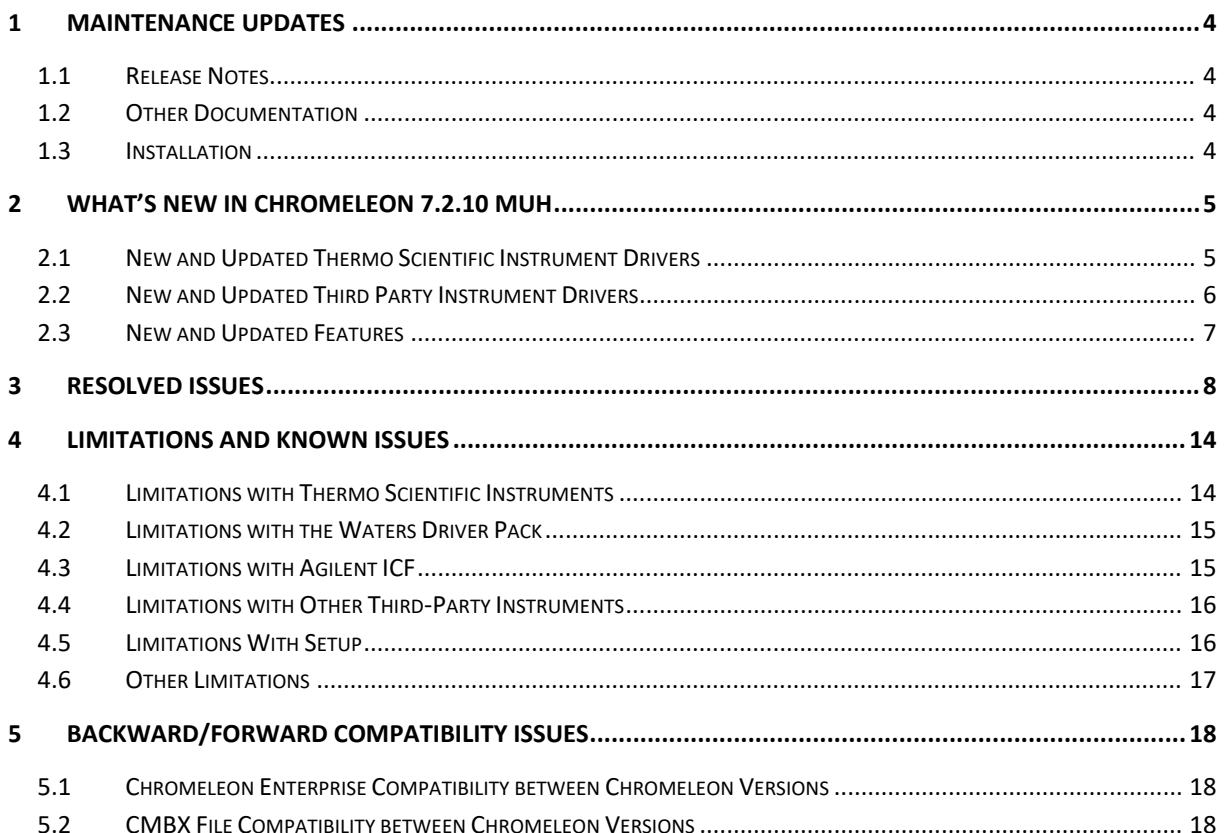

# <span id="page-3-0"></span>**1 Maintenance Updates**

Maintenance Updates (MU) are not a full installation of their base software. They only contain files updated as a result of defect fixes relating to Maintenance Updates. However, maintenance updates are cumulative; that is, an MU also includes all the files and defect fixes of previous MUs. Thus, to install a Maintenance Update:

- It is necessary to have a full base version of Thermo Scientific™ Chromeleon™ installed
- It is not necessary (but causes no problems) to have previous MUs installed first.

### <span id="page-3-1"></span>**1.1 Release Notes**

These Release Notes list the new features and improvements of the current Maintenance Update release only. For information on extensions and enhancements in previous Chromeleon releases, including previous Maintenance Updates, please refer to the Release Notes of that release.

# <span id="page-3-2"></span>**1.2 Other Documentation**

The following documents have been updated with this release:

- List of Supported Instruments Chromeleon 7.2.10 MUh
- Online Help (distributed with this release)
- Supported Operating Systems Chromeleon 7.2.10 MUh
- Installation Guide Chromeleon 7.2.10 MUh

### <span id="page-3-3"></span>**1.3 Installation**

Before you install this Maintenance Update, verify that Chromeleon 7.2.10 MUa or later is installed. To install this Maintenance Update, run the following program from the distribution media:

Install.exe

# <span id="page-4-0"></span>**2 What's New in Chromeleon 7.2.10 MUh**

This section provides a short overview of all new features of Chromeleon 7.2.10 MUh. For more details, refer to the Online Help.

### <span id="page-4-1"></span>**2.1 New and Updated Thermo Scientific Instrument Drivers**

This chapter lists new and updated Thermo Scientific drivers added to Chromeleon 7.2.10 MUh. For details on supported options, required licenses, installation, and control, refer to the Online Help or the List of Supported Instruments document found on the Chromeleon 7.2.10 MUh distributable.

#### **2.1.1 Thermo Scientific Vanquish Refractive Index Detector – new driver**

This release supports the Vanquish Refractive Index Detector (VC-D60-A). The Vanquish Refractive Index Detector is supported with Chromeleon 7.2.10 MUd (and higher).

Please note that the Vanquish Refractive Index Detector Driver is not included in the Chromeleon 7.2.10 MUh installation media and needs to be downloaded and installed separately. The Vanquish Refractive Index Detector Driver can be downloaded from the Digital Science Support Resource Center [\(https://support.thermoinformatics.com/downloads/\)](https://support.thermoinformatics.com/downloads/) under Chromeleon > Related Drivers and from the Thermo Fisher Scientific Knowledge Base [\(https://knowledge1.thermofisher.com/](https://knowledge1.thermofisher.com/Chromatography/Liquid_Chromatography/Vanquish/Vanquish_LC_Firmware_and_Release_Notes) [Chromatography/Liquid\\_Chromatography/Vanquish/Vanquish\\_LC\\_Firmware\\_and\\_Release\\_Notes\)](https://knowledge1.thermofisher.com/Chromatography/Liquid_Chromatography/Vanquish/Vanquish_LC_Firmware_and_Release_Notes). Please contact your local Thermo Fisher Scientific representative to provide you with the driver.

#### **2.1.2 Thermo Scientific Vanquish Binary Pump N – new driver**

This release supports the Vanquish Binary Pump N (VN-P10-A) outside of Vanquish Neo Systems. The Vanquish Binary Pump N is supported with Chromeleon 7.2.10 MUd (and higher).

Please note that the Vanquish Binary Pump N driver is not included in the Chromeleon 7.2.10 MUh installation media and needs to be downloaded and installed separately. The Vanquish Binary Pump N driver package can be downloaded from the Digital Science Support Resource Center [\(https://support.thermoinformatics.com/downloads/\)](https://support.thermoinformatics.com/downloads/) under Chromeleon > Related Drivers and at the IES Knowledgebase [\(https://knowledge1.thermofisher.com/Chromatography/Liquid\\_](https://knowledge1.thermofisher.com/Chromatography/Liquid_Chromatography/Vanquish/Vanquish_Neo/Vanquish_Neo_Firmware_and_Release_Notes) [Chromatography/Vanquish/Vanquish\\_Neo/Vanquish\\_Neo\\_Firmware\\_and\\_Release\\_Notes\)](https://knowledge1.thermofisher.com/Chromatography/Liquid_Chromatography/Vanquish/Vanquish_Neo/Vanquish_Neo_Firmware_and_Release_Notes). Please contact your local Thermo Fisher Scientific representative to provide you with the driver.

#### **2.1.3 Thermo Scientific Vanquish System Controller – new driver**

This release supports the Vanquish System Controller (6036.1130). The Vanquish System Controller is supported with Chromeleon 7.2.10 MUd (and higher).

Please note that the Vanquish System Controller driver is not included in the Chromeleon 7.2.10 MUh installation media and needs to be downloaded and installed separately. The Vanquish System Controller Driver is only distributed as part of the Vanquish Binary Pump N Driver Package, which can be downloaded from the Digital Science Support Resource Center

[\(https://support.thermoinformatics.com/downloads/\)](https://support.thermoinformatics.com/downloads/) under Chromeleon > Related Drivers and from the Thermo Fisher Scientific Knowledge Base [\(https://knowledge1.thermofisher.com/](https://knowledge1.thermofisher.com/Chromatography/Liquid_Chromatography/Vanquish/Vanquish_LC_Firmware_and_Release_Notes) [Chromatography/Liquid\\_Chromatography/Vanquish/Vanquish\\_LC\\_Firmware\\_and\\_Release\\_Notes\)](https://knowledge1.thermofisher.com/Chromatography/Liquid_Chromatography/Vanquish/Vanquish_LC_Firmware_and_Release_Notes). Please contact your local Thermo Fisher Scientific representative to provide you with the driver.

#### **2.1.4 Thermo Scientific Vanquish Integral Fraction Collector FT – driver update [342923]**

This release introduces support for an updated driver for the Vanquish Integral Fraction Collector FT (VF-F20-A). Chromeleon 7.2.10 MUh with Vanquish Fraction Collector driver package version 1.2 now supports many features originally only available in Chromeleon 7.3.1, among them:

- The user can set the fraction start position using a custom variable in a sequence.
- The Chromeleon AutoQ now provides tests for delay volume determination (DVD), carryover and fraction collection.
- It is possible to auto-set the method-specific delay volume and delay time in the Instrument Method Editor.
- It is possible to enable a needle flush after fraction collection.

For more detail, please refer to the Release Notes for Vanquish Fraction Collector driver package version 1.2.

Please note that the driver for the Vanquish Integral Fraction Collector FT is not included in the Chromeleon 7.2.10 MUh installation media and needs to be downloaded and installed separately. It can be downloaded from the Digital Science Support Resource Center [\(https://support.thermoinformatics.com/downloads/\)](https://support.thermoinformatics.com/downloads/) under Chromeleon > Related Drivers and from the Thermo Fisher Scientific Knowledge Base [\(https://knowledge1.thermofisher.com/](https://knowledge1.thermofisher.com/Chromatography/Liquid_Chromatography/Vanquish/Vanquish_LC_Firmware_and_Release_Notes) [Chromatography/Liquid\\_Chromatography/Vanquish/Vanquish\\_LC\\_Firmware\\_and\\_Release\\_Notes\)](https://knowledge1.thermofisher.com/Chromatography/Liquid_Chromatography/Vanquish/Vanquish_LC_Firmware_and_Release_Notes). Please contact your local Thermo Fisher Scientific representative to provide you with the driver.

Please note that the Vanquish Integral Fraction Collector FT can be configured in Chromeleon 7.2.10 MUh with any Vanquish Fraction Collector driver package version 1.0 or higher. However, to take advantage of the above-mentioned features, Vanquish Fraction Collector driver package version 1.2 is required.

### <span id="page-5-0"></span>**2.2 New and Updated Third Party Instrument Drivers**

#### **2.2.1 Agilent LC/Agilent GC – updated driver**

This release introduces support for Agilent Drivers for Chromeleon version 3.0. More details are available in the release notes document provided with Agilent Drivers for Chromeleon version 3.0. Agilent Drivers for Chromeleon version 3.0 can be downloaded from the Digital Science Support Resource Center [\(https://support.thermoinformatics.com/downloads/\)](https://support.thermoinformatics.com/downloads/) under Chromeleon > Related Drivers and form the and from the Thermo Fisher Scientific Knowledge Base [\(https://knowledge1.thermofisher.com/Software\\_and\\_Downloads/Chromatography\\_and\\_Mass\\_Spe](https://knowledge1.thermofisher.com/Software_and_Downloads/Chromatography_and_Mass_Spectrometry_Software/Chromeleon/Chromeleon_7_Software%2C_Drivers_and_Release_Notes) [ctrometry\\_Software/Chromeleon/Chromeleon\\_7\\_Software%2C\\_Drivers\\_and\\_Release\\_Notes\)](https://knowledge1.thermofisher.com/Software_and_Downloads/Chromatography_and_Mass_Spectrometry_Software/Chromeleon/Chromeleon_7_Software%2C_Drivers_and_Release_Notes).

#### **2.2.2 Shimadzu LC (3.21) and GC Drivers (2.40) – updated driver**

This release introduces support for an updated driver provided by Shimadzu: Shimadzu LC Drivers for Chromeleon version 3.21 and GC Drivers for Chromeleon version 2.40. Shimadzu LC Drivers for Chromeleon version 3.21 and GC Drivers for Chromeleon version 2.40 can be downloaded from the Digital Science Support Resource Center [\(https://support.thermoinformatics.com/downloads/\)](https://support.thermoinformatics.com/downloads/) under Chromeleon > Related Drivers and from the Thermo Fisher Scientific Knowledge Base [\(https://knowledge1.thermofisher.com/Software\\_and\\_Downloads/Chromatography\\_and\\_Mass\\_Spe](https://knowledge1.thermofisher.com/Software_and_Downloads/Chromatography_and_Mass_Spectrometry_Software/Chromeleon/Chromeleon_7_Software%2C_Drivers_and_Release_Notes) [ctrometry\\_Software/Chromeleon/Chromeleon\\_7\\_Software%2C\\_Drivers\\_and\\_Release\\_Notes\)](https://knowledge1.thermofisher.com/Software_and_Downloads/Chromatography_and_Mass_Spectrometry_Software/Chromeleon/Chromeleon_7_Software%2C_Drivers_and_Release_Notes).

### <span id="page-6-0"></span>**2.3 New and Updated Features**

#### **2.3.1 Vanquish Autosampler – ePanel support for Large Volume Injection [328028]**

The ePanel for the Vanquish Autosampler now supports large volume injection. For those instruments and firmware supporting large volume injection, loop sizes of 250 µL and 1000 µL can be set on the ePanel.

# <span id="page-7-0"></span>**3 Resolved Issues**

This chapter describes the issues that have been resolved with the release of Chromeleon 7.2.10 MUh only. For issues that have been resolved in previous MUs, please refer to the Release Notes of that release.

Other trivial and minor issues may have been resolved but are not mentioned here. If you require information about the status of an issue observed in a Chromeleon 7 release, but which is not listed here, please contact your local Thermo Fisher Scientific representative for more information.

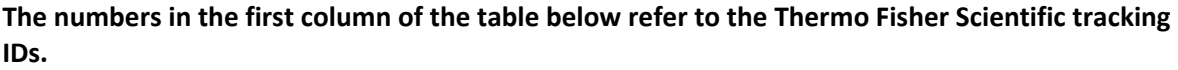

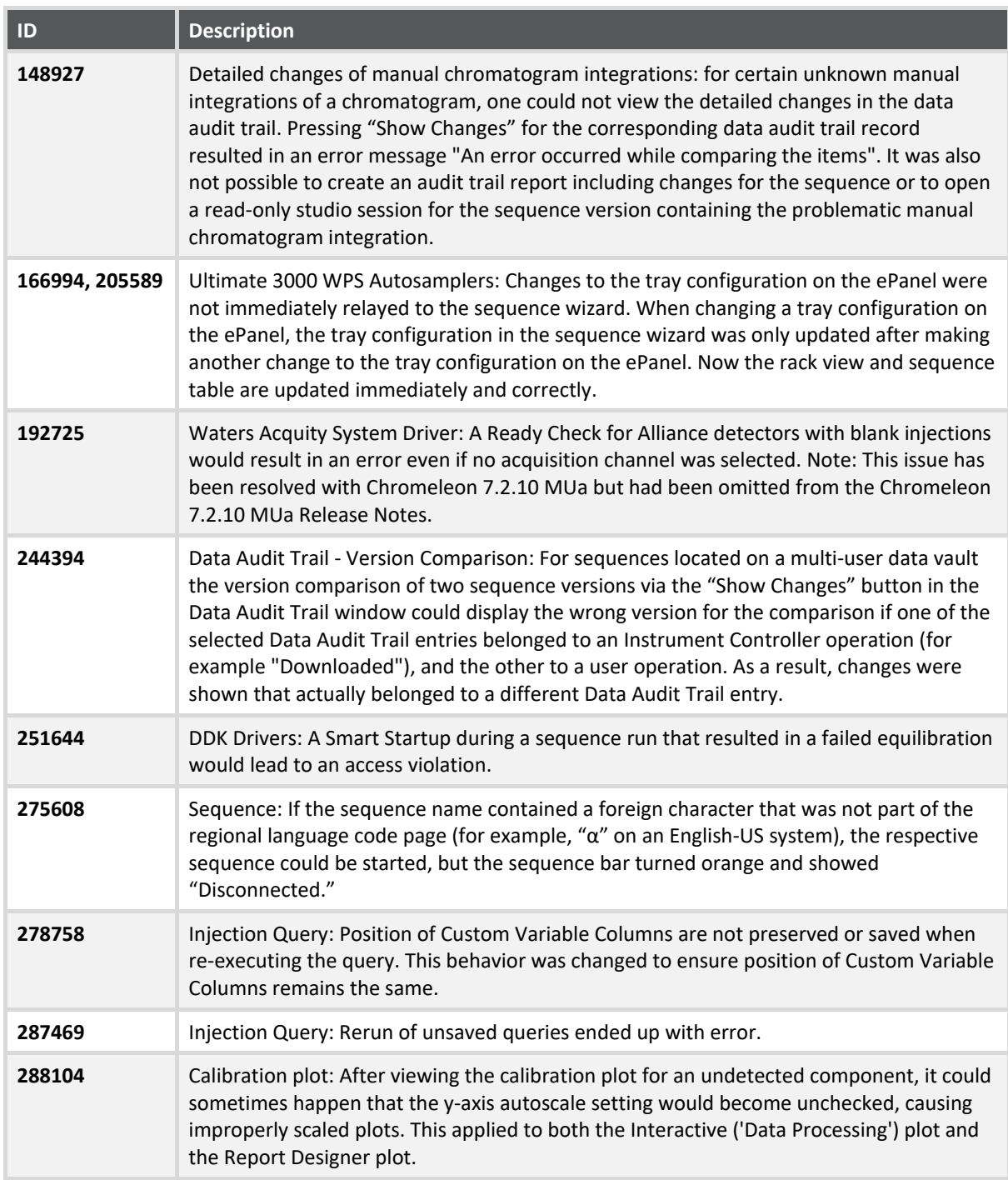

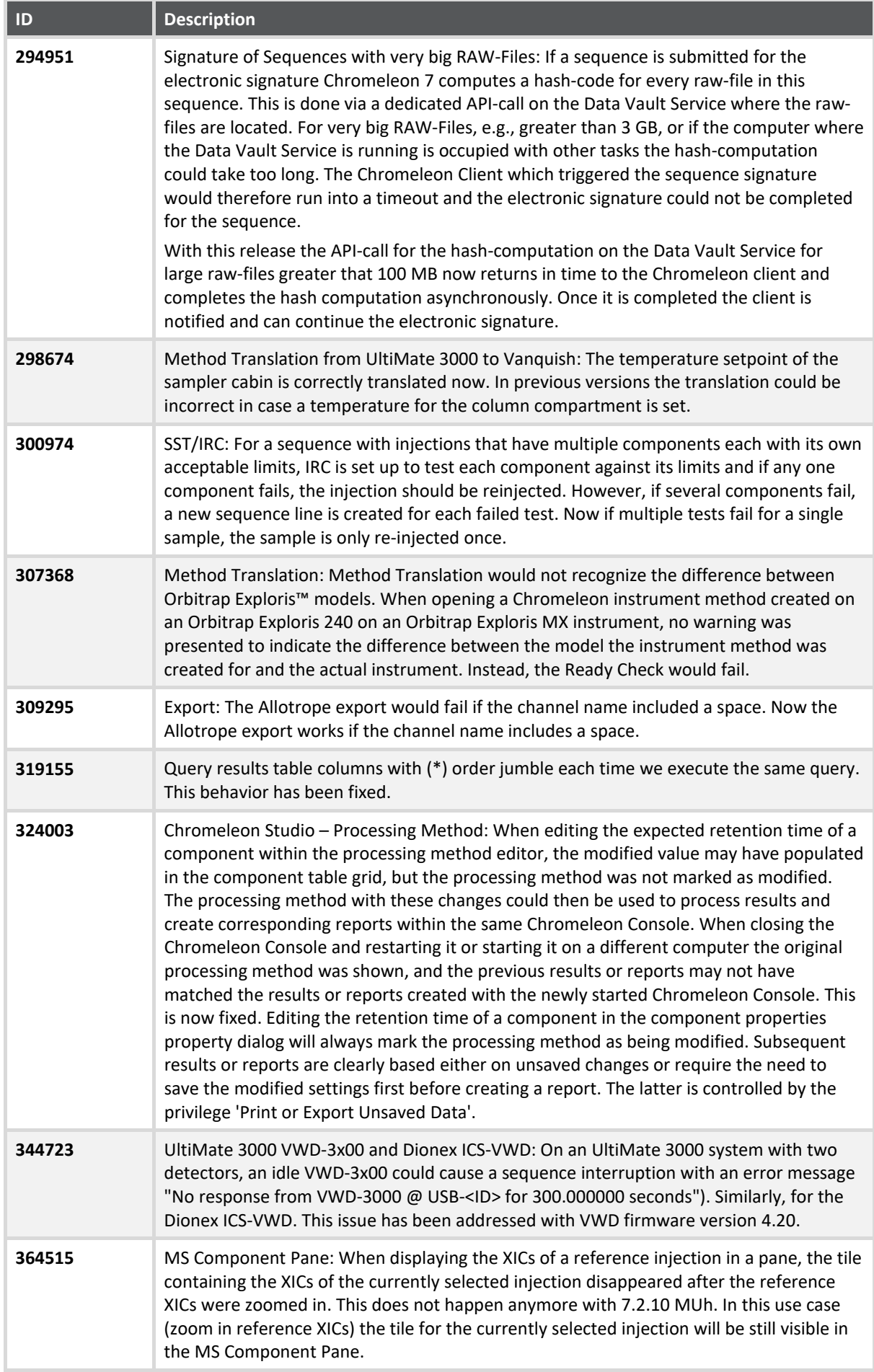

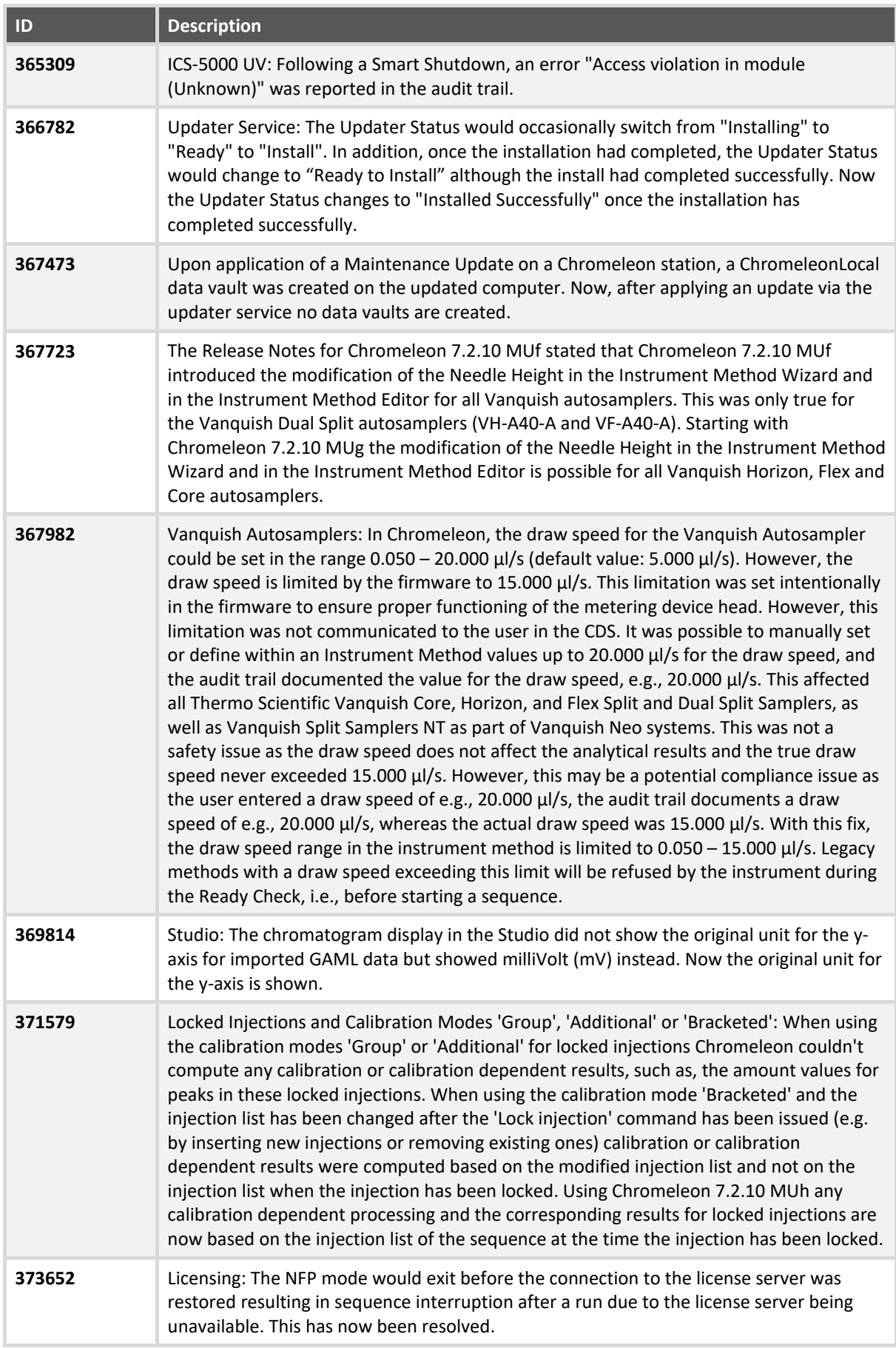

![](_page_10_Picture_178.jpeg)

![](_page_11_Picture_195.jpeg)

![](_page_12_Picture_66.jpeg)

# <span id="page-13-0"></span>**4 Limitations and Known Issues**

The comprehensive list of limitations and known issues affecting Chromeleon 7.2.10 ES are documented in the Chromeleon 7.2.10 MUa and subsequent MU release notes.

New, updated and recently reported known limitations and issues identified during the development of Chromeleon 7.2.10 MUh are listed below.

## <span id="page-13-1"></span>**4.1 Limitations with Thermo Scientific Instruments**

![](_page_13_Picture_252.jpeg)

![](_page_14_Picture_268.jpeg)

## <span id="page-14-0"></span>**4.2 Limitations with the Waters Driver Pack**

![](_page_14_Picture_269.jpeg)

# <span id="page-14-1"></span>**4.3 Limitations with Agilent ICF**

For a general overview regarding the Agilent Instrument Control Framework, please refer to the document Chromeleon and Agilent ICF – Quick Start Guide – Chromeleon 7.2 .pdf, found in the \Documents\ folder of the Chromeleon installation disk. For Agilent drivers, please refer to Agilent documentation.

![](_page_15_Picture_146.jpeg)

# <span id="page-15-0"></span>**4.4 Limitations with Other Third-Party Instruments**

![](_page_15_Picture_147.jpeg)

# <span id="page-15-1"></span>**4.5 Limitations With Setup**

![](_page_15_Picture_148.jpeg)

### <span id="page-16-0"></span>**4.6 Other Limitations**

![](_page_16_Picture_106.jpeg)

# <span id="page-17-0"></span>**5 Backward/Forward Compatibility Issues**

# <span id="page-17-1"></span>**5.1 Chromeleon Enterprise Compatibility between Chromeleon**

### **Versions**

In general, for customers with Enterprise Chromeleon systems, we do not recommend connecting clients or IPCs with different versions of Chromeleon into the same Chromeleon Domain.

Features available in newer versions, such as email notification, automated reporting, automated LIMS export, etc. may not work correctly with data created or acquired on an older client or IPC.

Similarly, if data that was created on a newer version of Chromeleon is accessed from a client running an older version, then the data can be opened, edited, and saved without losing any parameters specific to the newer version. But any new parameters, like data processing enhancements or newer report variables will not be included in any data processing as they are 'invisible' to the older client and may cause results or reports to be generated with different values to those which would be generated on the newer version.

Additional restrictions may also apply. If you have any questions or concerns, please contact your local Chromeleon support channel.

### <span id="page-17-2"></span>**5.2 CMBX File Compatibility between Chromeleon Versions**

CMBX files are used for transferring data and data objects between separate Chromeleon systems.

CMBX files may be considered 'Forward compatible'; that is, a CMBX file generated by an earlier Chromeleon software release is always readable in newer releases of the software.

However, the reverse is not true, that is, a CMBX file generated by a newer release of Chromeleon software should **NOT** be imported into older releases of the software. CMBX files generated by newer software releases may contain database schema extensions which are unrecognizable in older software releases, causing significant problems and/or damage to the data vault of the older release.

Additional restrictions may also apply. If you have any questions or concerns, please contact your local Chromeleon support channel.

**www.thermofisher.com**

**Thermo Fisher Scientific Inc.**

168 Third Avenue Waltham, MA 02451 USA

![](_page_18_Picture_3.jpeg)